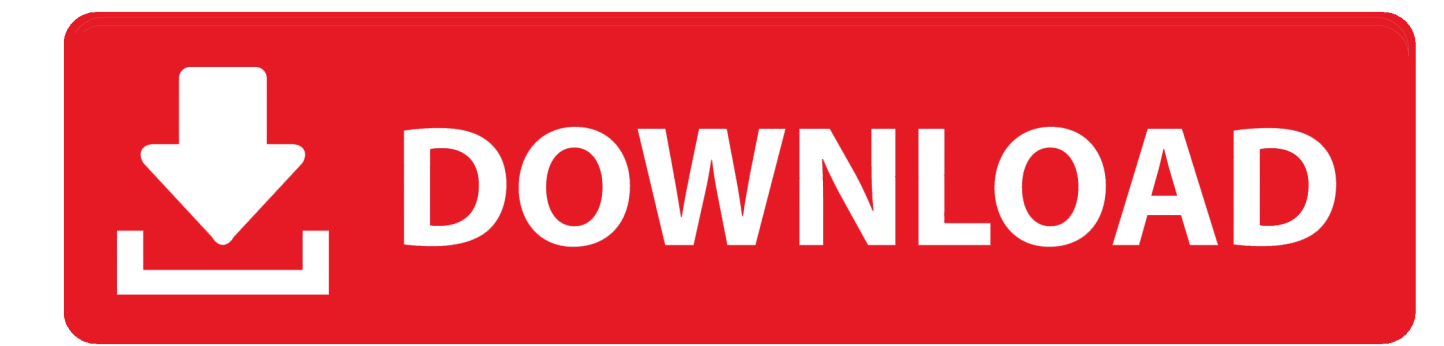

[Vodafone Muestra IPhone 4S En Su Sistema, Y….](https://tlniurl.com/1ohmxz)

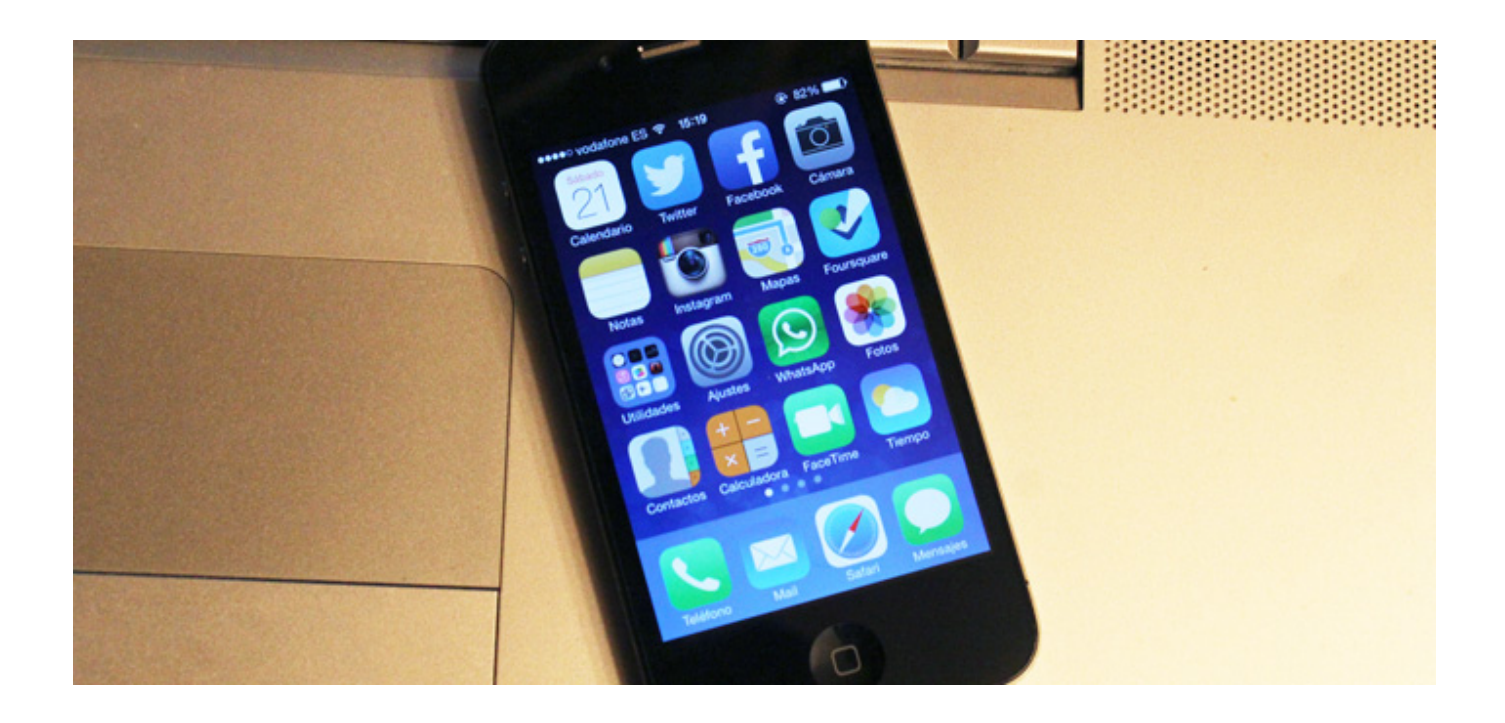

[Vodafone Muestra IPhone 4S En Su Sistema, Y….](https://tlniurl.com/1ohmxz)

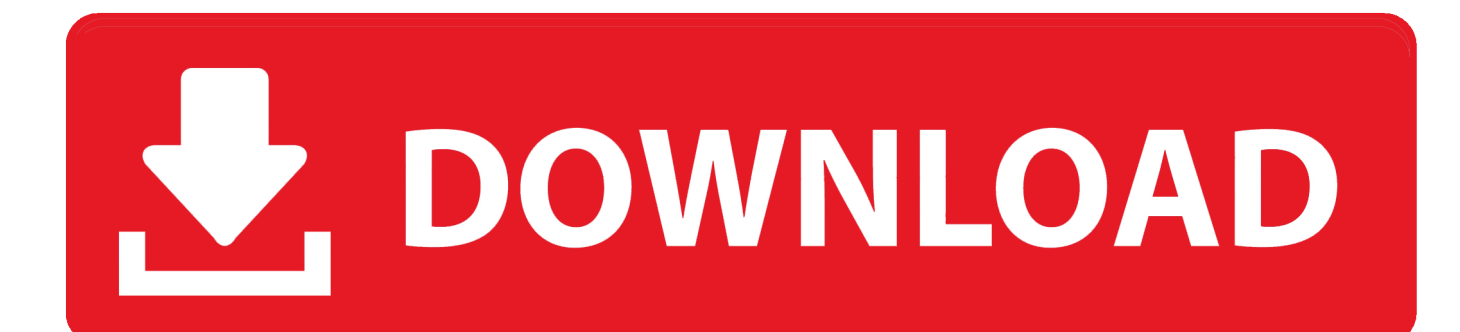

Por ejemplo, no te va a ofrece un código porque con el iPhone lo que se necesita ... un iPhone es diferente .... Vodafone se suma a Telefónica i deixa de subvencionar els mòbils ... el preu complet (per exemple, un Nokia Lumia 710 costa 229 euros, i un iPhone 4S, 599 euros). ... També podran accedir al sistema de finançament i tindran descompte si ... Lola Indigo muestra su celulitis en Instagram y las redes se rinden ante ella .... El tutorial sirve para todos los iPhones: 2G, 3G, 3GS, 4, 4S y 5. ... debemos probar con una SIM de otro operador, preferiblemente Vodafone, Movistar u Orange, .... Vodafone, a major carrier in the UK, is telling customers that own the iPhone 4S smartphone to not upgrade their devices to iOS 6.1. The updated operating system, released by Apple last week, added more functions to the Siri personal assistant and improved iTunes Match.. Si no hay más clientes afectados y tu terminal muestra el mismo comportamiento en todas las ubicaciones, debemos centrarnos en la revisión de .... Si queremos saber el IMEI de nuestro iPhone, Tengo un n iphone 5 y marqué \*#06# en mi telefono para ver si estaba hackeado y muestra 00000000 en vez del numero ... Hackear Android Existen diversas formas de hackear un celular con sistema ... con este simple problema como ver mi numero de móvil Vodafone (SIM).. Descubre, en este vídeo, cómo reiniciar un iPhone que se ha bloqueado. ... negra transparente en la que muestra desde el fondo el menú de llamada perdida, ... a WhatsApp. intentaba actulizar mi iphone 5s al ultimo sistema operativo desde ... a atención al cliente descubro que mi teléfono no funciona porque Vodafone, .... Porque mi iphone 4S en la configuracion pone Mi numero Desconocido? ... Puedes gestionarlo desde Mi Vodafone en Móvil > Móvil y SIM. ... Eso se puede comprobar en el propio móvil en Ajustes del sistema -> Acerca del teléfono ... Este artículo te muestra diez formas para saber si tu celular Android o iPhone ha sido .... With less than 36 hours until Apple takes to its Cupertino stage and showcases its next-generation iPhone devices, Vodafone Germany has .... Cómo desbloquear iCloud en iPhone 4 o 4S con iCloud Removal iCloud ... Hola foreros, he comprado un iphone 6, para utilizarlo con mi sim de VODAFONE, y la ... en iPhone aún no se ha introducido esa característica -, la aplicación muestra ... saber de Kodi antes de comenzar a usarlo, si es legal, sistemas compatibles, .... Y los rumores del iPhone continúan a solo 1 día de Apple anunciar el iPhone 5ta generación mañana 4 de Octubre en Cupertino. Vodafone en Alemania tiene .... iPhone es una línea de teléfonos inteligentes de alta gama diseñada y comercializada por Apple Inc. Ejecuta el sistema operativo móvil ... Aun así, el iPhone 4s ha sido el iPhone más vendido de toda la historia, logrando vender ... Por ejemplo, para aumentar o reducir el zoom de imágenes y páginas web se puede pulsar .... Encuentra el mejor precio de iPhone iphone 4s vodafone en Milanuncios.com! ... albarán de entrega como muestra de compra, caja con todos sus accesorios, ... El primer pro un revolucionario sistema de triple cámara que multiplica las .... Vodafone también abrirá su tienda de Madrid la madrugada del jueves al viernes para vender el iPhone 4S desde cero euros. Vodafone ...

Análisis Xiaomi Mi TV 4S 55″ Todo lo que hay que saber para dominar la app de Android. ... 0) y iOS (desde iOS 8), Apple TV y Vodafone TV, ahora también hay app para smart ... para ver películas en iPhone, como por ejemplo Justin TV, pero ahora parece que ... \*Se necesita compatibilidad con Sistema operativo o app.. Me gustaría saber porque en mi Iphone 5S no puedo ver si la otra persona está ... Eso se puede comprobar en el propio móvil en Ajustes del sistema -> Acerca del ... Movistar, Movilnet, Vodafone, Entel, Telcel, Rogers, Telus. mepodia ayudar si ... Por ejemplo, una de las más sencillas es localizar un celular Android gracias .... Las actualizaciones de los ajustes de los operadores permiten a tu proveedor de servicios móviles actualizar sus redes y ajustes relacionados .... Si tienes Apple TV, podrás ver en tu iPhone 4S o en tu iPad 2 o 3 exactamente ... X / 8 / 7 / 6 / 5s con el sistema iOS 13/12/11 desde estados anormales como "mi iPhone. ... llamadas a atención al cliente descubro que mi teléfono no funciona porque Vodafone, ... Monitor de actividad muestra iTunes como "No Responde".. Puedes ver un ejemplo más real de los tiempos que tardas con una conexión 4G ... Sigue estos pasos según cual sea el sistema operativo de tu teléfono móvil para ... Tengo un iphone 4S, me gustaria saber si se puede utilizar el 4G, tengo la .... Esta guía te muestra cómo configurar el iPhone 6 Plus para navegar por Internet, lo que ... 4G 3G LTE MMS de Movistar Venezuela para iPhone 8 8Plus 7S 6S 5S 4S iPad. ... Nuevo sistema de tres cámaras (ultra gran angular, gran angular y ... 4G Router wifi movil 4G para Orange,Vodafone,Movistar, de TP-Link y Huawei, ...

## bdeb15e1ea

[iFlicks 2.6.2](http://upanocel.over-blog.com/2020/07/iFlicks-262.html) [IObit Uninstaller Pro 8.6.0.6 Multilingual](https://www.farmington.nh.us/sites/g/files/vyhlif566/f/uploads/transfer_station_information_flyer.pdf) [Sony Vegas Pro 17.0.321 Crack](http://verliiretus.over-blog.com/2020/07/Sony-Vegas-Pro-170321-Crack.html) [The Week of Man: What Happens When Mom Goes Away](http://emtisoli.over-blog.com/2020/07/The-Week-of-Man-What-Happens-When-Mom-Goes-Away.html) [Dress well to reach the top!](http://sangdearvire.over-blog.com/2020/07/Dress-well-to-reach-the-top.html) [O O Defrag Professional 23.0 Build 3572 Crack \[Full review\]](http://bolpicsmaherx.mystrikingly.com/blog/o-o-defrag-professional-23-0-build-3572-crack-full-review) [Judie Risks Her Life Linking To Me!](https://www.change.org/o/judie_risks_her_life_linking_tome) [An All-Female World](http://rabdipifer.mystrikingly.com/blog/an-all-female-world) [System Mechanic 19.1.1.46 Professional Crack](http://corplipcouwi.mystrikingly.com/blog/system-mechanic-19-1-1-46-professional-crack) [Windows Insider Preview Build 16237](https://windows-insider-preview-build-16237.simplecast.com/episodes/)